# **Informator o egzaminie potwierdzającym kwalifikacje w zawodzie**

*Technik prac biurowych 411004*

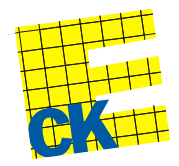

**Centralna Komisja Egzaminacyjna**

Warszawa 2012

Informator opracowała Centralna Komisja Egzaminacyjna w Warszawie.

Materiały do informatora opracowano w ramach Projektu VI *Modernizacja egzaminów potwierdzających kwalifikacje zawodowe*, Działanie 3.2. *Rozwój systemu egzaminów zewnętrznych*, Priorytet III *Wysoka jakość systemu oświaty*, Program Operacyjny Kapitał Ludzki.

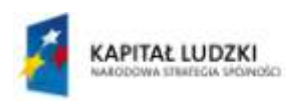

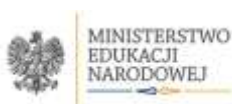

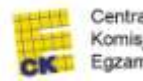

Centralna Komisja Egzaminacyjna

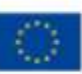

## **SPIS TREŚCI**

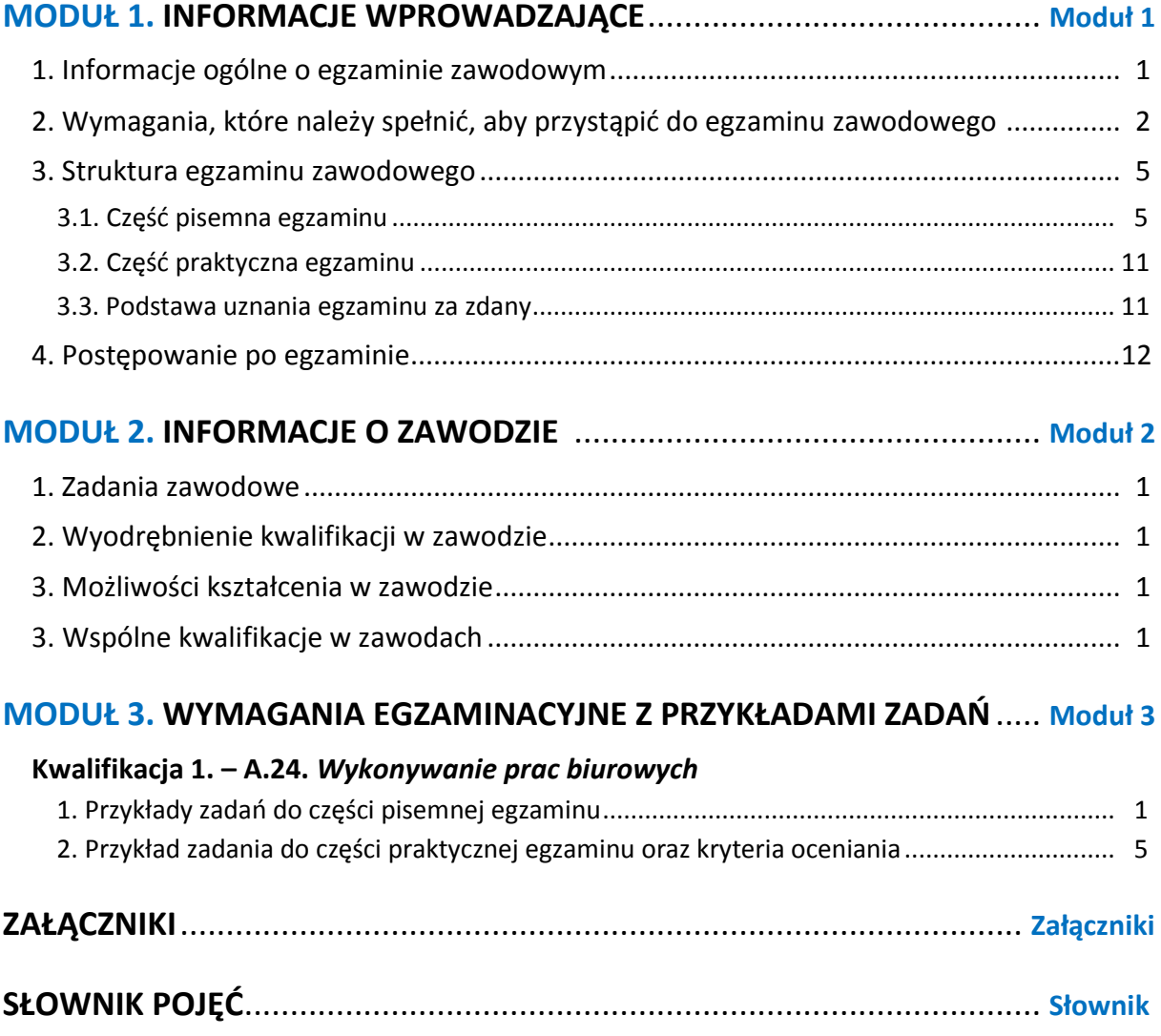

## **MODUŁ 1. INFORMACJE WPROWADZAJĄCE**

## **1. Informacje ogólne o egzaminie zawodowym**

## **Czym jest egzamin zawodowy?**

Od 1 września 2012 r. weszły w życie przepisy wprowadzające zmiany w szkolnictwie zawodowym. W zawodach przedstawionych w nowej klasyfikacji wyodrębniono kwalifikacje. Przez kwalifikację w zawodzie należy rozumieć wyodrębniony w danym zawodzie zestaw oczekiwanych efektów kształcenia, których osiągnięcie potwierdza świadectwo wydane przez okręgową komisję egzaminacyjną, po zdaniu egzaminu potwierdzającego kwalifikacje w zawodzie w zakresie jednej kwalifikacji.

Egzamin potwierdzający kwalifikacje w zawodzie, zwany również egzaminem zawodowym, jest formą oceny poziomu opanowania przez zdającego wiedzy i umiejętności z zakresu danej kwalifikacji wyodrębnionej w zawodzie, ustalonych w podstawie programowej kształcenia w zawodach.

Egzamin zawodowy jest egzaminem zewnętrznym. Umożliwia uzyskanie porównywalnej i obiektywnej oceny poziomu osiągnięć zdającego poprzez zastosowanie jednolitych wymagań, kryteriów oceniania i zasad przeprowadzania egzaminu, opracowanych przez instytucje zewnętrzne, funkcjonujące niezależnie od systemu kształcenia.

Rolę instytucji zewnętrznych pełnią: Centralna Komisja Egzaminacyjna i osiem okręgowych komisji egzaminacyjnych powołanych przez Ministra Edukacji Narodowej w 1999 roku. Na terenie swojej działalności okręgowe komisje egzaminacyjne przygotowują, organizują i przeprowadzają zewnętrzne egzaminy zawodowe. Egzaminy oceniać będą zewnętrzni egzaminatorzy.

Egzamin zawodowy może być przeprowadzany w ciągu całego roku szkolnego w terminie ustalonym przez dyrektora komisji okręgowej, w uzgodnieniu z dyrektorem Komisji Centralnej. Termin egzaminu zawodowego dyrektor komisji okręgowej ogłasza na stronie internetowej komisji okręgowej nie później niż na 5 miesięcy przed terminem egzaminu zawodowego.

Egzamin będzie obejmował zakresem tematycznym kwalifikację, czyli liczba egzaminów w danym zawodzie będzie zależna od liczby kwalifikacji wyodrębnionych w podstawie programowej kształcenia w zawodach. W praktyce będzie to jeden, dwa lub trzy egzaminy w danym zawodzie.

### **Dla kogo przeprowadzany jest egzamin zawodowy?**

Egzamin zawodowy jest przeprowadzany dla:

- uczniów zasadniczych szkół zawodowych i techników oraz uczniów (słuchaczy) szkół policealnych,
- $\Box$  absolwentów zasadniczych szkół zawodowych, techników i szkół policealnych,
- $\Box$  osób, które ukończyły kwalifikacyjny kurs zawodowy,
- $\Box$  osób spełniających warunki określone w przepisach w sprawie egzaminów eksternistycznych.

# **2. Wymagania, które należy spełnić, aby przystąpić do egzaminu**

## **zawodowego**

Zmiany w formule egzaminu zawodowego i w sposobie jego przeprowadzania zostały ujęte w rozporządzeniu Ministra Edukacji Narodowej z dnia 24 lutego 2012 r. zmieniającym rozporządzenie w sprawie warunków i sposobu oceniania, klasyfikowania i promowania uczniów i słuchaczy oraz przeprowadzania sprawdzianów i egzaminów w szkołach publicznych.

Jeśli jesteś **uczniem** lub **słuchaczem**, który zamierza przystąpić do egzaminu zawodowego, to powinieneś:

- 1) wypełnić pisemną deklarację dotyczącą przystąpienia do egzaminu zawodowego (patrz załącznik);
- 2) złożyć wypełnioną deklarację **dyrektorowi szkoły**, nie później niż na 4 miesiące przed terminem egzaminu zawodowego.

Jeśli jesteś **absolwentem**, który zamierza przystąpić do egzaminu zawodowego, to powinieneś:

- 1) wypełnić pisemną deklarację dotyczącą przystąpienia do egzaminu zawodowego (patrz załącznik);
- 2) złożyć wypełnioną deklarację **dyrektorowi komisji okręgowej**, nie później niż na 4 miesiące przed terminem egzaminu zawodowego;
- 3) dołączyć świadectwo ukończenia szkoły prowadzącej kształcenie w zawodzie z wyodrębnioną kwalifikacją, z zakresu której zamierzasz przystąpić do egzaminu zawodowego.

Jeśli uczęszczasz na **kwalifikacyjny kurs zawodowy**, którego termin zakończenia określono nie później niż na miesiąc przed ogłoszoną przez dyrektora OKE datą rozpoczęcia egzaminu zawodowego i zamierzasz przystąpić do egzaminu zawodowego, to powinieneś:

1) wypełnić pisemną deklarację dotyczącą przystąpienia do egzaminu zawodowego (patrz załącznik);

- 2) złożyć wypełnioną deklarację do **komisji okręgowej**, nie później niż na 4 miesiące przed terminem egzaminu zawodowego;
- 3) dołączyć oryginał zaświadczenia o ukończeniu kwalifikacyjnego kursu zawodowego do **komisji okręgowej** niezwłocznie po ukończeniu kursu.

Jeśli ukończyłeś **kwalifikacyjny kurs zawodowy** i zamierzasz przystąpić do egzaminu zawodowego, to powinieneś:

- 1) wypełnić pisemną deklarację dotyczącą przystąpienia do egzaminu zawodowego (patrz załącznik);
- 2) złożyć wypełnioną deklarację do **komisji okręgowej**, nie później niż na 4 miesiące przed terminem egzaminu zawodowego;
- 3) dołączyć oryginał zaświadczenia o ukończeniu kwalifikacyjnego kursu zawodowego.

Jeśli jesteś osobą, która zamierza przystąpić do egzaminu zawodowego **w trybie eksternistycznym**, to powinieneś:

- 1) wypełnić wniosek o dopuszczenie do egzaminu eksternistycznego zawodowego (patrz załącznik);
- 2) złożyć wypełniony wniosek do dnia 31 stycznia jeżeli zamierzasz przystąpić do egzaminu w tym samym roku, w którym składasz wniosek lub do dnia 30 września – jeżeli zamierzasz przystąpić do egzaminu w roku następnym;
- 3) dołączyć świadectwo ukończenia gimnazjum lub ośmioletniej szkoły podstawowej;
- 4) dołączyć dokumenty potwierdzające co najmniej dwa lata kształcenia lub pracy w zawodzie z wyodrębnioną kwalifikacją, z zakresu której zamierzasz przystąpić do egzaminu, na przykład: świadectwo szkolne, indeksy, świadectwa pracy, zaświadczenia dotyczące kształcenia się lub wykonywania pracy w danym zawodzie.

Jeśli jesteś **absolwentem posiadającym świadectwa szkolne uzyskane za granicą, uznane za równorzędne ze świadectwami odpowiednich polskich szkół ponadgimnazjalnych lub szkół ponadpodstawowych**, który zamierza przystąpić do egzaminu zawodowego, to powinieneś:

- 1) wypełnić pisemną deklarację dotyczącą przystąpienia do egzaminu zawodowego (patrz załącznik);
- 2) złożyć wypełnioną deklarację **dyrektorowi komisji okręgowej właściwej ze względu na miejsce zamieszkania**, a w przypadku osób posiadających miejsce zamieszkania za granicą – dyrektorowi komisji okręgowej właściwej ze względu na ostatnie miejsce zamieszkania na terytorium Rzeczypospolitej Polskiej, nie później niż na 4 miesiące przed terminem egzaminu zawodowego;
- 3) dołączyć zaświadczenie wydane na podstawie przepisów w sprawie nostryfikacji świadectw szkolnych i świadectw maturalnych uzyskanych za granicą;
- 4) dołączyć oryginał lub duplikat świadectwa uzyskanego za granicą.

#### **Miejsce przystępowania do egzaminu**

Informacje o terminie i miejscu egzaminu może przekazać Zdającym dyrektor szkoły lub dyrektor okręgowej komisji egzaminacyjnej.

W zależności od specyfiki zawodu, w którym przeprowadzony będzie egzamin zawodowy, okręgowa komisja egzaminacyjna może wezwać zdającego na szkolenie w zakresie bezpieczeństwa i higieny pracy związane z wykonywaniem zadania egzaminacyjnego na określonych stanowiskach egzaminacyjnych. Szkolenie powinno być zorganizowane nie wcześniej niż na dwa tygodnie przed terminem egzaminu.

## **Dostosowanie egzaminu do indywidualnych potrzeb edukacyjnych i możliwości psychofizycznych**

Informacja o szczegółach dotyczących dostosowania warunków przeprowadzania egzaminu zawodowego jest publikowana na stronie internetowej Centralnej Komisji Egzaminacyjnej.

#### **Szczegółowe informacje o egzaminie zawodowym**

Szczegółowych informacji o egzaminie zawodowym oraz wyjaśnień w zakresie:

- □ powtórnego przystępowania do egzaminu zawodowego przez osoby, które nie zdały egzaminu,
- $\Box$  udostępnienia informacji na temat wyniku egzaminu,
- otrzymania dokumentów potwierdzających zdanie egzaminu potwierdzającego kwalifikacje w zawodzie

udziela dyrektor szkoły i okręgowa komisja egzaminacyjna.

## **3. Struktura egzaminu zawodowego**

Egzamin zawodowy składa się z części pisemnej i części praktycznej.

## **3.1. Część pisemna egzaminu**

Część pisemna jest przeprowadzana w formie testu pisemnego.

Część pisemna egzaminu zawodowego może być przeprowadzana:

- z wykorzystaniem elektronicznego systemu przeprowadzania egzaminu zawodowego, po uzyskaniu upoważnienia przez placówkę przeprowadzającą egzamin
- lub
- $\square$  z wykorzystaniem arkuszy egzaminacyjnych i kart odpowiedzi.

Część pisemna trwa **60 minut** i przeprowadzana jest w formie testu składającego się z **40 zadań zamkniętych** zawierających cztery odpowiedzi do wyboru, z których tylko jedna odpowiedź jest prawidłowa.

#### **Organizacja i przebieg części pisemnej egzaminu zawodowego**

W czasie trwania części pisemnej egzaminu zawodowego każdy Zdający pracuje przy:

- $\Box$  indywidualnym stanowisku egzaminacyjnym wspomaganym elektronicznie w przypadku gdy część pisemna egzaminu zawodowego jest przeprowadzana z wykorzystaniem elektronicznego systemu przeprowadzania egzaminu zawodowego,
- $\Box$  osobnym stoliku w przypadku, gdy część pisemna egzaminu zawodowego jest przeprowadzana z wykorzystaniem arkuszy egzaminacyjnych i kart odpowiedzi,

zwanych indywidualnymi stanowiskami egzaminacyjnymi. Odległość między indywidualnymi stanowiskami egzaminacyjnymi powinna zapewniać samodzielną pracę Zdających.

## **Przeprowadzanie części pisemnej egzaminu zawodowego z wykorzystaniem systemu elektronicznego**

Przed rozpoczęciem egzaminu z wykorzystaniem systemu elektronicznego Zdający otrzymuje od przewodniczącego zespołu egzaminacyjnego adres strony internetowej oraz dane do logowania: nazwę użytkownika oraz hasło dostępu do systemu (rysunek M1.1). Następnie po zalogowaniu Zdający zatwierdza wybór egzaminu (rysunki M1.2, M1.3 i M1.4). Po zatwierdzeniu przyciskiem "Potwierdź wybór egzaminu" (rysunek M1.4) rozpoczyna się egzamin.

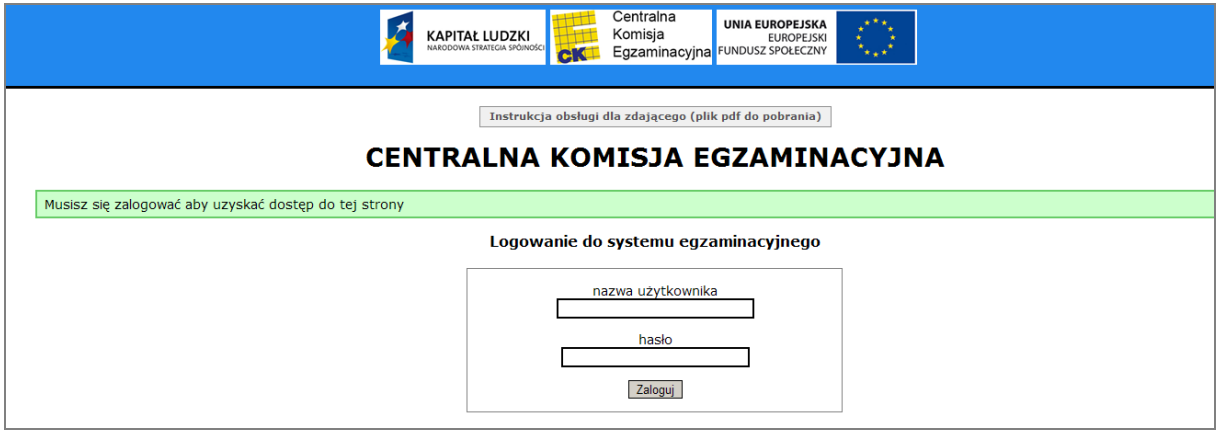

**Rysunek M1.1.** Okno logowania do systemu egzaminacyjnego

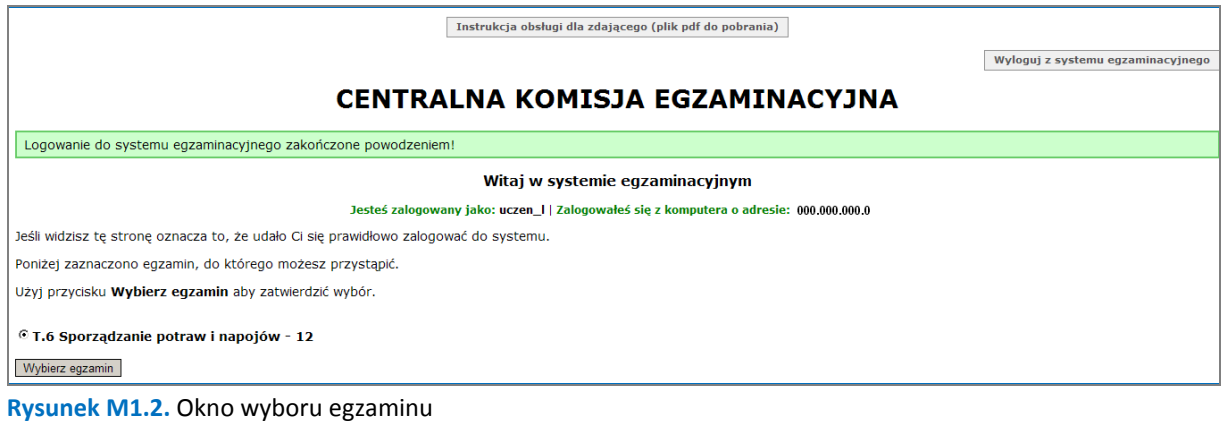

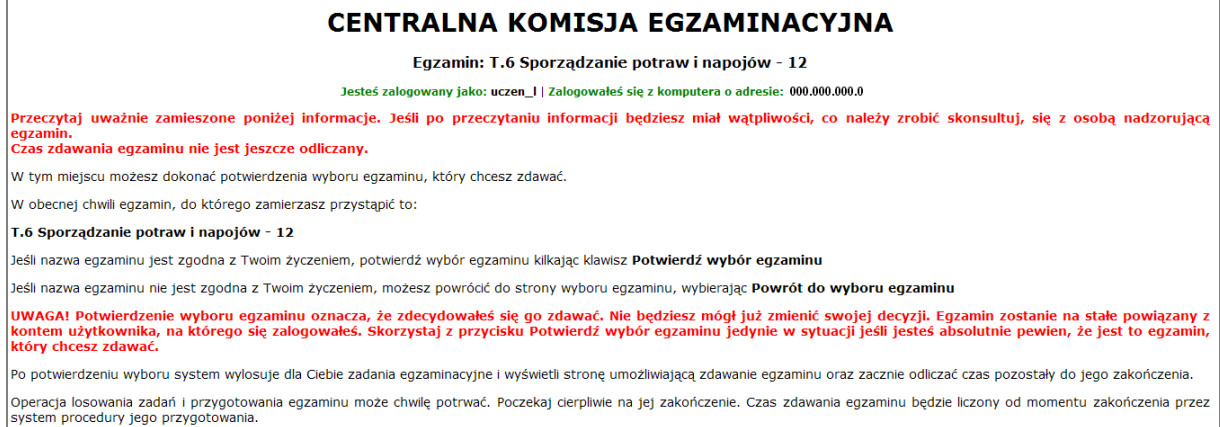

#### **Rysunek M1.3.** Informacja dotycząca potwierdzenia wyboru egzaminu

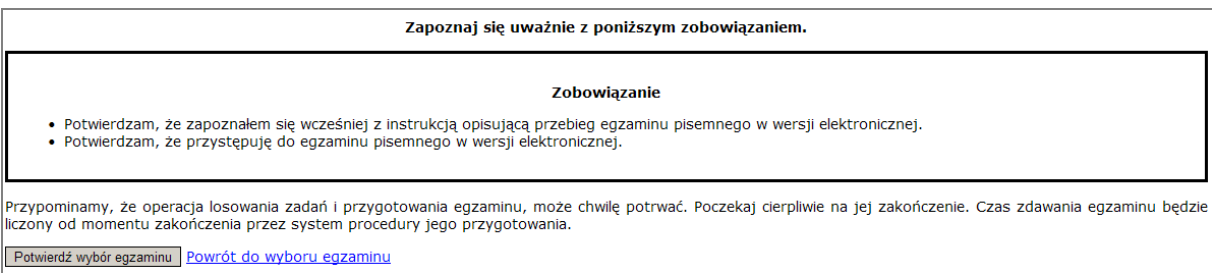

#### **Rysunek M1.4.** Zatwierdzenie wyboru egzaminu

Na kolejnym rysunku przedstawiony jest czas rozpoczęcia i zakończenia egzaminu, liczba zadań, na jakie Zdający udzielił odpowiedzi, oraz pozostały czas do zakończenia egzaminu. Aby zapoznać się z zadaniem i udzielić na nie odpowiedzi, Zdający wybiera numer danego zadania (rysunek M1.5).

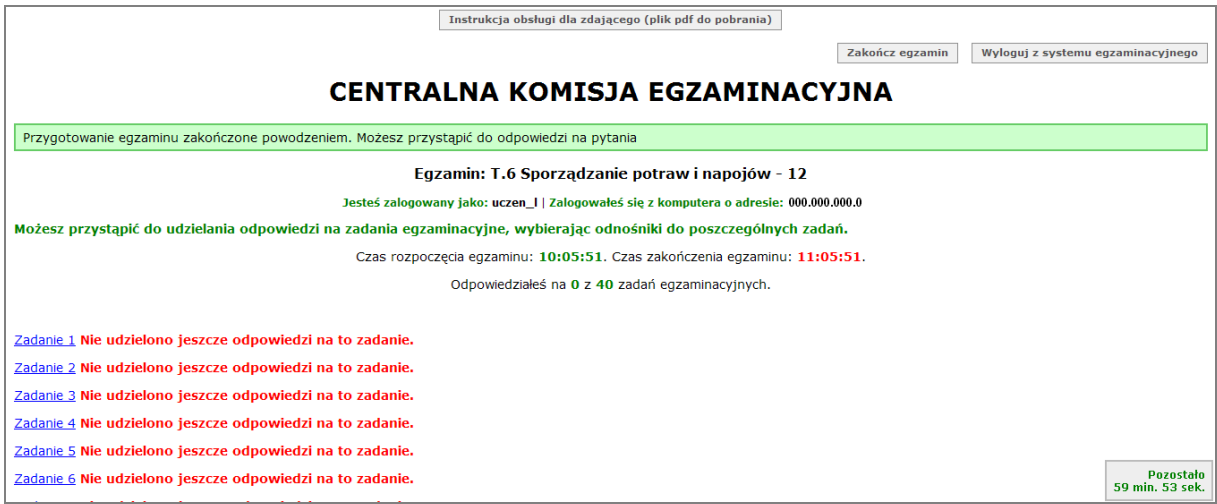

**Rysunek M1.5.** Okno z uruchomionym egzaminem – rozpoczęcie egzaminu

Po wybraniu danego numeru zadania, w kolejnym oknie Zdający zaznacza jedną odpowiedź, a następnie zatwierdza wybór, klikając "Prześlij odpowiedź" (rysunek M1.6).

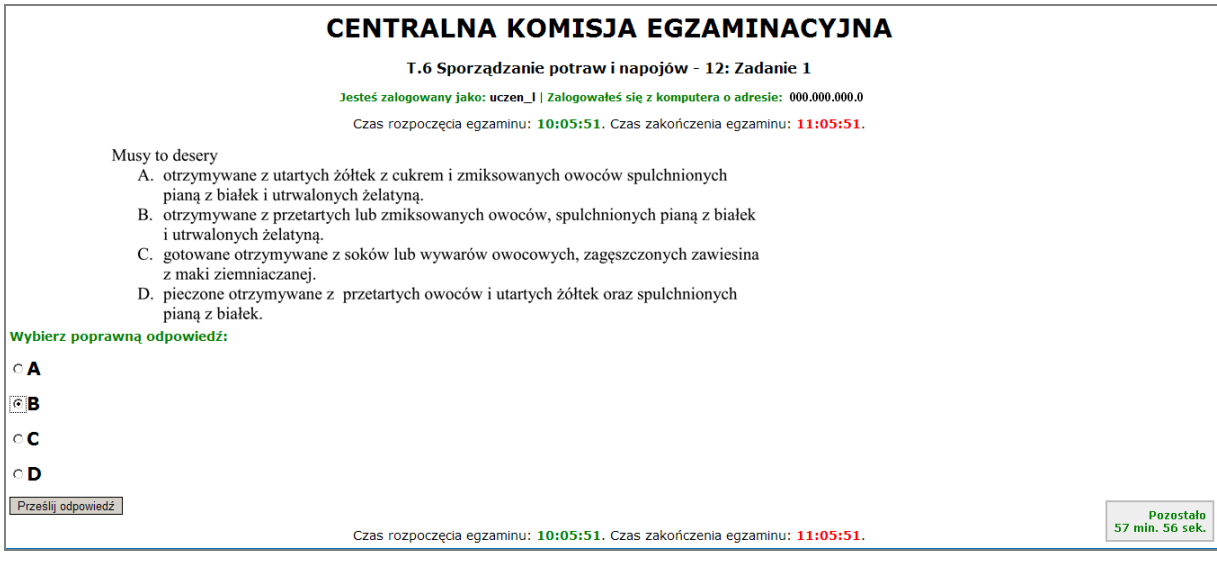

**Rysunek M1.6.** Okno z wybranym zadaniem

System odnotowuje, na które zadania Zdający udzielił odpowiedzi. Do każdego zadania można powrócić w dowolnym momencie i zmienić już udzieloną odpowiedź (rysunek M1.7).

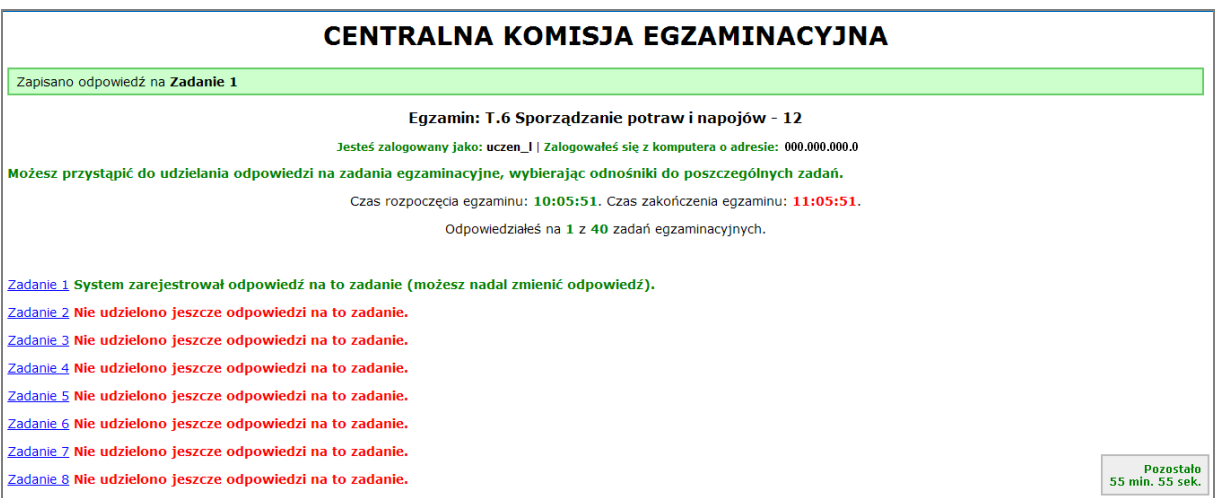

**Rysunek M1.7.** Okno z uruchomionym egzaminem – rejestrowanie udzielonych odpowiedzi

Zdający może zakończyć egzamin w dowolnej chwili, klikając "Zakończ egzamin" i potwierdzając jego zakończenie w kolejnym oknie (rysunki M1.8, M1.9 i M1.10).

Uwaga! Zakończenie egzaminu jest czynnością nieodwołalną.

Egzamin zostanie również automatycznie zakończony po upływie czasu przeznaczonego na jego zdawanie.

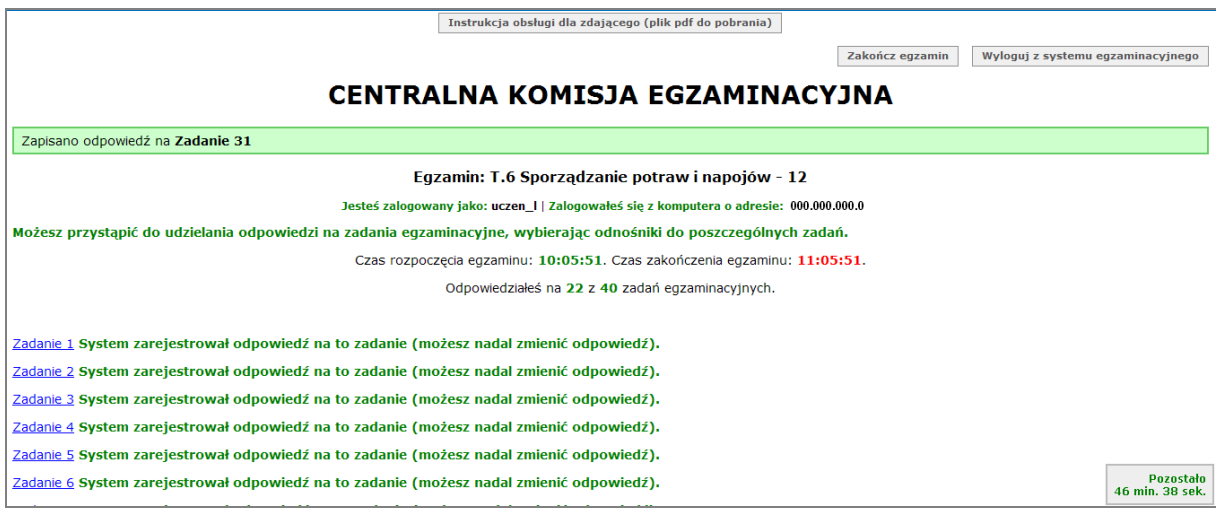

**Rysunek M1.8.** Okno z uruchomionym egzaminem – zakończenie egzaminu

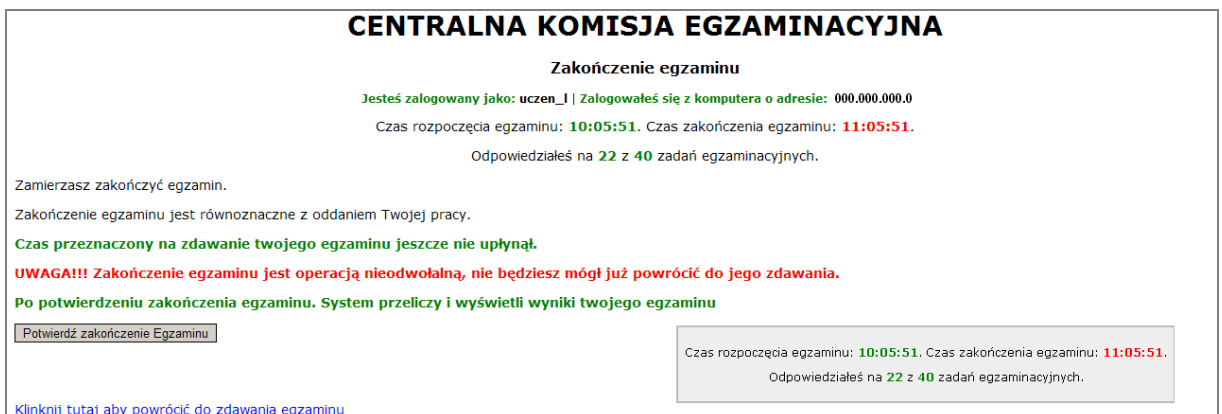

**Rysunek M1.9.** Potwierdzenie zakończenia egzaminu

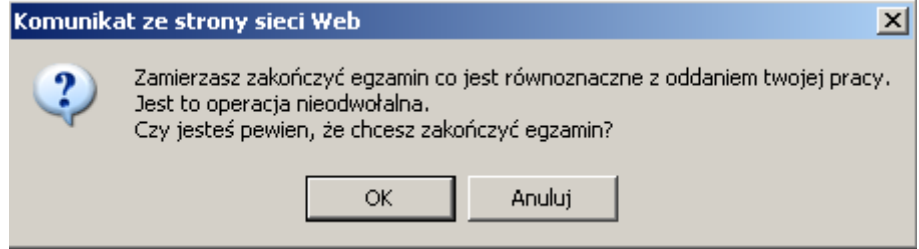

**Rysunek M1.10.** Komunikat dotyczący potwierdzenia zakończenia egzaminu

Po zakończeniu egzaminu informacja dotycząca wyników zostanie wyświetlona po wybraniu opcji "Kliknij tutaj, aby wyświetlić przeliczone wyniki egzaminu" – liczba zadań, na które udzielono odpowiedzi oraz liczba poprawnych odpowiedzi (rysunki M1.11 i M1.12).

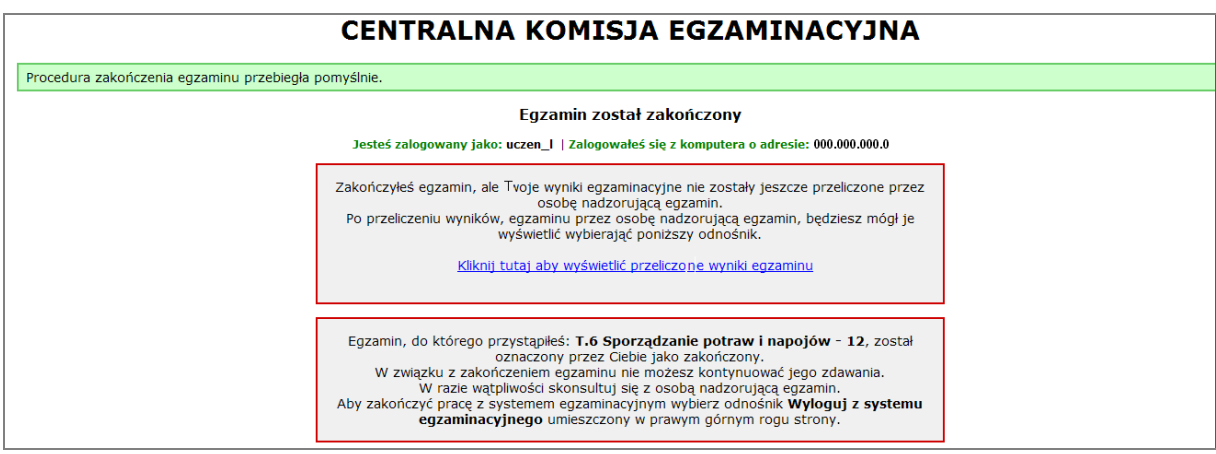

**Rysunek M1.11.** Informacja dotycząca zakończenia egzaminu

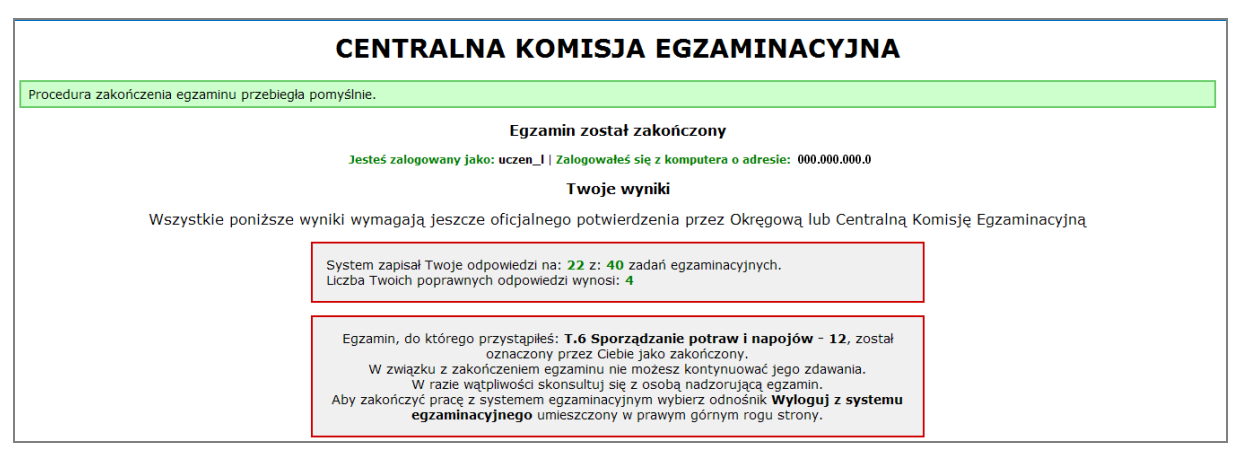

**Rysunek M1.12.** Informacja dotycząca wyników egzaminu

Po zakończonym egzaminie należy się wylogować z elektronicznego systemu zdawania egzaminów zawodowych.

#### **Zwolnienie z części pisemnej egzaminu zawodowego**

Laureaci i finaliści turniejów lub olimpiad tematycznych związanych z wybranym obszarem kształcenia zawodowego są zwolnieni z części pisemnej egzaminu zawodowego na podstawie zaświadczenia stwierdzającego uzyskanie tytułu odpowiednio laureata lub finalisty. Zaświadczenie przedkłada się przewodniczącemu zespołu egzaminacyjnego. Zwolnienie laureata lub finalisty turnieju lub olimpiady tematycznej z części pisemnej egzaminu zawodowego jest równoznaczne z uzyskaniem z części pisemnej egzaminu zawodowego najwyższego wyniku, czyli 100%.

Wykaz turniejów i olimpiad tematycznych do publicznej wiadomości podaje dyrektor Centralnej Komisji Egzaminacyjnej.

## **3.2. Część praktyczna egzaminu**

Część praktyczna jest przeprowadzana w formie testu praktycznego.

Część praktyczna egzaminu zawodowego polega na wykonaniu przez zdającego zadania egzaminacyjnego zawartego w arkuszu egzaminacyjnym na stanowisku egzaminacyjnym. Stanowisko powinno być przygotowane z uwzględnieniem warunków realizacji kształcenia w danym zawodzie określonych w podstawie programowej kształcenia w zawodach, właściwych dla kwalifikacji wyodrębnionej w tym zawodzie, w zakresie której odbywa się ten egzamin.

Na zapoznanie się z treścią zadania egzaminacyjnego zawartego w arkuszu egzaminacyjnym oraz z wyposażeniem stanowiska egzaminacyjnego Zdający ma 10 minut, których nie wlicza się do czasu trwania części praktycznej egzaminu zawodowego.

**Część praktyczna egzaminu zawodowego trwa nie krócej niż 120 minut i nie dłużej niż 240 minut. Czas trwania części praktycznej egzaminu zawodowego dla konkretnej kwalifikacji określony jest w module 3. informatora.**

## **3.3. Podstawa uznania egzaminu za zdany**

Zdający zdał egzamin zawodowy, jeżeli uzyskał:

- 1) z części pisemnej co najmniej 50% punktów możliwych do uzyskania (czyli Zdający rozwiązał poprawnie minimum 20 zadań testu pisemnego),
- i
- 2) z części praktycznej co najmniej 75% punktów możliwych do uzyskania.

Wynik egzaminu zawodowego ustala i ogłasza komisja okręgowa. Wynik ustalony przez komisję okręgową jest ostateczny.

## **4. Postępowanie po egzaminie**

#### **Zastrzeżenia do przebiegu egzaminu**

Jeżeli Zdający uzna, że w trakcie egzaminu zostały naruszone przepisy dotyczące jego przeprowadzania, może zgłosić pisemnie zastrzeżenie do dyrektora OKE w terminie 2 dni roboczych od daty egzaminu w części pisemnej lub praktycznej. Zastrzeżenie musi zawierać dokładny opis zaistniałej sytuacji będącej naruszeniem przepisów.

Dyrektor OKE rozpatruje zastrzeżenie w terminie 7 dni od daty jego otrzymania. W razie stwierdzenia naruszenia przepisów, dyrektor OKE w porozumieniu z dyrektorem Komisji Centralnej może unieważnić dany egzamin w stosunku do wszystkich Zdających albo Zdających w jednej szkole/placówce/ u pracodawcy lub w jednej sali, a także w stosunku do poszczególnych Zdających i zarządzić jego ponowne przeprowadzenie. Rozstrzygnięcie dyrektora OKE jest ostateczne. Nowy termin egzaminu ustala dyrektor OKE w porozumieniu z dyrektorem CKE.

#### **Unieważnienie egzaminu**

Przewodniczący zespołu egzaminacyjnego lub zespołu nadzorującego część praktyczną egzaminu może unieważnić odpowiednią część egzaminu w przypadku:

- 1) stwierdzenia niesamodzielnego rozwiązywania zadań egzaminacyjnych przez zdającego,
- 2) wniesienia przez zdającego do sali egzaminacyjnej urządzenia telekomunikacyjnego lub materiałów i przyborów pomocniczych niewymienionych w wykazie ogłoszonym przez dyrektora CKE albo korzystania przez zdającego podczas egzaminu z urządzenia telekomunikacyjnego lub niedopuszczonych do użytku materiałów i przyborów,
- 3) zakłócania przez zdającego prawidłowego przebiegu części pisemnej lub części praktycznej egzaminu zawodowego w sposób utrudniający pracę pozostałym Zdającym.

Dyrektor OKE w porozumieniu z dyrektorem CKE może unieważnić egzamin zdającego lub Zdających i zarządzić jego ponowne przeprowadzenie w przypadku:

- 1) niemożności ustalenia wyniku egzaminu na skutek zaginięcia lub zniszczenia kart oceny, kart odpowiedzi lub odpowiedzi Zdających zapisanych i zarchiwizowanych w elektronicznym systemie przeprowadzania egzaminu,
- 2) stwierdzenia naruszenia przepisów dotyczących przeprowadzania egzaminu, na skutek zastrzeżeń zgłoszonych przez zdającego lub z urzędu, jeżeli to naruszenie mogło wpłynąć na wynik danego egzaminu.

#### **Dokumenty potwierdzające zdanie egzaminu**

W przypadku, gdy Zdający zdał egzamin zawodowy, otrzymuje świadectwo potwierdzające kwalifikacje w zawodzie w zakresie jednej kwalifikacji wydane przez okręgową komisję egzaminacyjną.

Osoba, która zdała egzaminy z zakresu wszystkich kwalifikacji wyodrębnionych w danym zawodzie oraz posiada poziom wykształcenia wymagany dla danego zawodu, otrzymuje dyplom potwierdzający kwalifikacje w zawodzie. Dyplom wydaje okręgowa komisja egzaminacyjna.

#### **Ponowne przystąpienie do egzaminu**

Osoby, które

- $\Box$  nie zdały jednej lub obu części egzaminu,
- $\Box$  nie przystąpiły do egzaminu w wyznaczonym terminie,
- $\Box$  przerwały egzamin

mogą ponownie przystąpić do egzaminu lub niezdanej części, z tym że:

- $\Box$  uczniowie (słuchacze) przystępują do egzaminu w kolejnych terminach w trakcie nauki oraz dwukrotnie po zakończeniu nauki na zasadach określonych dla absolwentów; przystąpienie po raz trzeci lub kolejny po zakończeniu nauki odbywa się na warunkach określonych dla egzaminu eksternistycznego,
- □ osoby, które rozpoczęły zdawanie egzaminu zawodowego po zakończeniu nauki (absolwenci) lub po ukończeniu kursu kwalifikacyjnego oraz osoby, które przystąpiły do egzaminu na podstawie świadectw szkolnych uzyskanych za granicą, po dwukrotnym niezdaniu tego egzaminu lub jego części zdają egzamin zawodowy lub jego część na warunkach określonych dla egzaminu eksternistycznego.

Po upływie trzech lat od dnia, w którym Zdający przystąpił do części pisemnej egzaminu i nie zdał egzaminu lub mógł przystąpić po raz pierwszy do części pisemnej egzaminu, przystępuje do egzaminu w pełnym zakresie.

## **MODUŁ 2. INFORMACJE O ZAWODZIE**

### **1. Zadania zawodowe**

Absolwent szkoły kształcącej w zawodzie **technik prac biurowych** powinien być przygotowany do wykonywania następujących zadań zawodowych:

- 1) organizowania biura oraz wykonywania prac biurowo-administracyjnych;
- 2) przygotowywania narad, zebrań, konferencji oraz spotkań służbowych;
- 3) gromadzenia, rejestrowania oraz przetwarzania informacji;
- 4) sporządzania, przechowywania i archiwizowania dokumentów związanych z funkcjonowaniem jednostki organizacyjnej;
- 5) obsługiwania sprzętu biurowego.

## **2. Wyodrębnienie kwalifikacji w zawodzie**

W zawodzie **technik prac biurowych** wyodrębniono 1 kwalifikację.

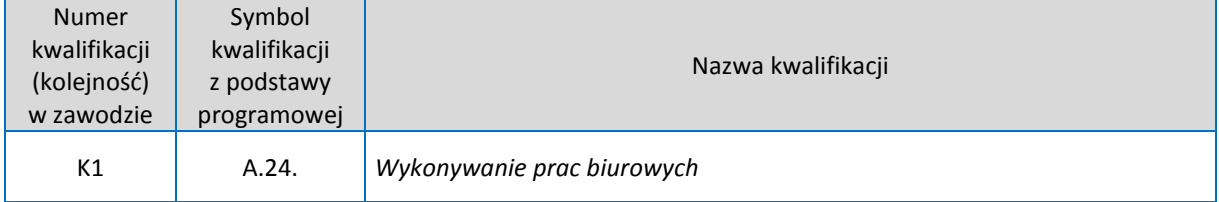

## **3. Możliwości kształcenia w zawodzie**

Klasyfikacja zawodów szkolnictwa zawodowego przewiduje możliwość kształcenia w zawodzie **technik prac biurowych** w 4-letnim technikum wyłącznie dla niewidomych i słabowidzących. Istnieje również możliwość kształcenia na kwalifikacyjnych kursach zawodowych w zakresie kwalifikacji A.24. *Wykonywanie prac biurowych* dla osób niewidomych i słabo widzących.

## **MODUŁ 3. WYMAGANIA EGZAMINACYJNE Z PRZYKŁADAMI ZADAŃ**

## **Kwalifikacja K1**

A.24 *Wykonywanie prac biurowych*

## **1. Przykłady zadań do części pisemnej egzaminu dla wybranych umiejętności z kwalifikacji A.24** *Wykonywanie prac biurowych*

## **1. Przykłady zadań do części pisemnej egzaminu dla wybranych umiejętności z kwalifikacji A.24** *Wykonywanie prac biurowych*

## **1.1.** *Sporządzanie oraz prowadzenie korespondencji biurowej*

Umiejętność *4)* przestrzega zasad przygotowania dokumentów brajlowskich*, na przykład:*

- □ rozmieszcza poszczególne elementy pisma;
- $\Box$  formatuje elementy pisma;
- $\Box$  formułuje treść pisma.

### **Przykładowe zadanie 1.**

Odrębny fragment pisma zawierający określoną myśl zapisaną od entera do entera, to

- A. linia.
- B. akapit.
- C. wcięcie.
- D. interlinia.

Odpowiedź prawidłowa B.

Umiejętność *6)* przestrzega zasad sporządzania korespondencji oraz redagowania pism, *na przykład:*

- $\Box$  formułuje treść pism;
- używa skrótów;
- $\Box$  formatuje pisma.

#### **Przykładowe zadanie 2.**

Przedstawiony fragment pisma, to

Na podstawie decyzji Prezesa Zarządu Przedsiębiorstwa PHU XYZ S.A. z dnia 3 marca 2012 r o przekazaniu Szkole Podstawowej nr 22 w Katowicach sprzętu komputerowego stacjonarnego przekazano wymienionej szkole:

1. Komputer (jednostka centralna) szt.1 nr inwentaryzacyjny 1010

2. Komputer (jednostka centralna) szt.1 nr inwentaryzacyjny 1020

3. Monitor CRT szt. 1 nr inwentaryzacyjny 1011

4. Monitor LCD szt. 1 nr inwentaryzacyjny 1021

5. Drukarka atramentowa szt.1 inwentaryzacyjny 1061

Wymienione środki przekazano nieodpłatnie w dniu 3 marca 2012 r.

Protokół po odczytaniu podpisano.

Przekazujący Otrzymujący

PHU XYZ S.A. Szkoła Podstawowa nr 22 w Katowicach

Anna Kot **Maria Wilk** Maria Wilk

- A. notatka służbowa.
- B. protokół kontrolno-pomiarowy.
- C. protokół zdarzeń.
- D. protokół zdawczo-odbiorczy.

Odpowiedź prawidłowa D.

Umiejętność *6)* przestrzega zasad sporządzania korespondencji oraz redagowania pism, *na przykład:*

- $\Box$  formułuje treść pism;
- używa skrótów;
- $\Box$  formatuje pisma.

#### **Przykładowe zadanie 3.**

Kolejność pisania poszczególnych informacji dotyczących danych adresata będącego osobą fizyczną w przypadku, gdy przesyłka kierowana jest na adres domowy jest następująca

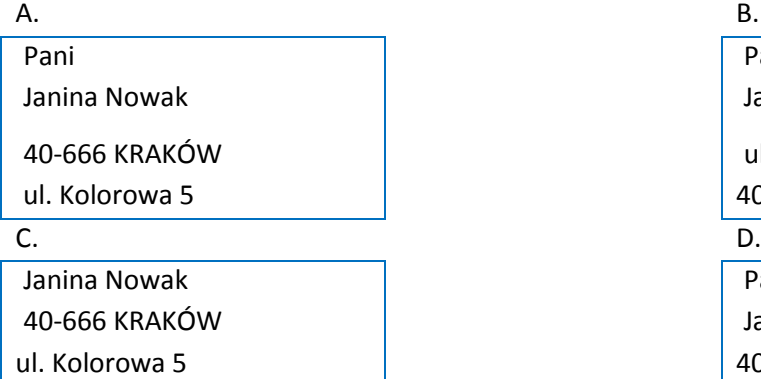

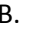

Pani Janina Nowak ul. Kolorowa 5

40-666 KRAKÓW

Pani Janina Nowak 40-666 KRAKÓW

Odpowiedź prawidłowa B.

#### Umiejętność *8)* posługuje się alfabetem brajla, *na przykład:*

- $\Box$  rozpoznaje zasady pisma brajlowskiego;
- $\Box$  stosuje zasady pisma brajlowskiego;
- $\square$  czyta dokumenty zapisane pismem brajlowskim.

#### **Przykładowe zadanie 4.**

Podstawowa zasada pisma punktowego brajlowskiego oparte jest na

- A. jednopunkcie.
- B. liniopunkcie.
- C. sześciopunkcie.
- D. wielopunkcie.

Odpowiedź prawidłowa C.

## **2.** *Organizowanie biura*

Umiejętność *1)* opracowuje instrukcję kancelaryjną*, na przykład:*

- $\Box$  ustala obieg pism;
- $\Box$  określa kategorie archiwizacji.

#### **Przykładowe zadanie 5.**

Akta przekazywane do archiwum oznaczone kategorią B<sup>5</sup> przechowywane są

- A. do końca roku kalendarzowego, w którym powstały, a następnie są niszczone.
- B. do końca istnienia firmy, a w razie jej likwidacji przekazywane są do archiwum państwowego.
- C. określoną liczbę lat, a po upływie okresu przechowywania przekazywane są na makulaturę.
- D. określoną liczbę lat, a następnie poddawane są ekspertyzie archiwalnej, w wyniku której nadana im zostaje kategoria archiwalna.

Odpowiedź prawidłowa C.

Umiejętność 10) przygotowuje zebrania, narady i konferencje, na przykład:

- $\Box$  rezerwuje salę;
- $\Box$  przesyła zaproszenia;
- $\Box$  przygotowuje listę obecności;
- $\Box$  przygotowuje salę.

#### **Przykładowe zadanie 6.**

Zebranie pracowników o charakterze wewnętrznym roboczym np. zebranie dotyczące nowego produktu, to

- A. zjazd.
- B. narada.
- C. odprawa.
- D. posiedzenie.

Odpowiedź prawidłowa B.

Umiejętność 3) organizuje pracę biura lub sekretariatu.

#### **Przykładowe zadanie 7.**

Do sekretariatu wpłynęły następujące przesyłki: list polecony, list zwykły, przesyłka priorytetowa, list z banku. Na podstawie zamieszczonego fragmentu instrukcji kancelaryjnej, wskaż kolejność, w jakiej zajmiesz się tą pocztą.

#### **VIII. Dekretacja i przekazywanie korespondencji do komórek organizacyjnych.**

- 1. Pracownik Kancelarii Spółki wpisuje otrzymaną korespondencję do dziennego rejestru pism przychodzących, a następnie umieszcza wewnątrz pieczątki wpływu datę wpływu pisma, liczbę dziennika oraz ilość ewentualnych załączników a także symbol komórki organizacyjnej, do której pismo zostało skierowane.
- 2. Rozdzielanie i przekazywanie korespondencji do komórek organizacyjnych przebiega w następującej kolejności:
	- a. poczta specjalna, np.: przesyłki polecone;
	- b. poczta pilna, np.: przesyłki priorytetowe;
	- c. poczta dotycząca rozliczeń finansowych, np. korespondencja z banku;
	- d. przesyłki zwykłe;
	- e. czasopisma, gazety, foldery, materiały reklamowe.

#### **IX. Rejestrowanie pism i znakowanie.**

- 1. Zarejestrowanie sprawy polega na wpisaniu jej do dziennika korespondencyjnego. Każde pismo przychodzące otrzymuje kolejny znak wynikający z dziennika.
- 2. Znak sprawy jest stałą cechą rozpoznawczą sprawy

#### A. B. 1. list polecony 2. przesyłka priorytetowa 3. list z banku 4. list zwykły 1. list polecony 2. list zwykły 3. przesyłka priorytetowa 4. list z banku C. D. 1. list z banku 2. list polecony 3. przesyłka priorytetowa 4. list zwykły 1. list zwykły 2. list z banku 3. list polecony 4. przesyłka priorytetowa

#### Odpowiedź prawidłowa A.

## **Przykład zadania do części praktycznej egzaminu dla wybranych umiejętności z kwalifikacji A.24 Wykonywanie prac biurowych**

Pracujesz w firmie Handlowo-Usługowej KOMP Sp. z o.o. z siedzibą w Warszawie w kancelarii i zajmujesz się przyjmowaniem i wysyłaniem korespondencji. W firmie obowiązuje jednodziennikowy system kancelaryjny.

Przygotuj w dowolnym programie komputerowym dziennik korespondencyjny dla firmy, opracowując jego stronę tytułową oraz dwie pierwsze strony, na podstawie zamieszczonych poniżej "Danych informacyjnych dotyczących dziennika korespondencyjnego**"**. Jego stronę tytułową oraz karty dziennika zapisz na pulpicie ekranu monitora w pliku o nazwie DZIENNIK\_KORESPONDENCYJNY\_PESEL.

Zarejestruj w przygotowanym dzienniku pisma zamieszczone poniżej w "Zestawieniu pism przychodzących i wychodzących do zarejestrowania w dzienniku korespondencyjnym**".** Wydrukuj strony dziennika korespondencyjnego po zarejestrowaniu pism, a następnie opraw wydrukowane strony za pomocą bindownicy.

#### **Dane informacyjne dotyczące dziennika korespondencyjnego**

Strona tytułowa dziennika zawiera następujące informacje: w górnej części strony wyśrodkowana nazwa firmy (informacja ma być powtarzana na wszystkich stronach dziennika korespondencyjnego), na środku strony nazwa "Dziennik korespondencji przychodzącej i wychodzącej z firmy", w dolnej części strony wyśrodkowana nazwa miejscowości siedziby firmy oraz bieżący rok kalendarzowy (informacja ma być powtarzana na wszystkich stronach dziennika korespondencyjnego).

Karta dziennika korespondencyjnego do rejestracji pism wpływających do firmy zawiera w nagłówku tabeli następujące informacje:

- $\Box$  Numer kolejny
- $\Box$  Data otrzymania korespondencji
- $\Box$  Numer otrzymanej korespondencji
- Data otrzymanej korespondencji
- $\Box$  Od kogo
- $\Box$  Treść otrzymanej korespondencji
- $\Box$  Załączniki
- $\Box$  Znak referenta

Karta dziennika korespondencyjnego do rejestracji pism wysyłanych z firmy zawiera w nagłówku tabeli następujące informacje:

- $\Box$  Data wysłania korespondencji
- $\Box$  Do kogo
- $\Box$  Treść wysłanej korespondencji
- $\Box$  Numer korespondencji uprzedniej
- $\square$  Numer korespondencji na korespondencję wysłaną
- **Numer akt**
- **Uwagi**

#### **Zestawienie pism do zarejestrowania w dzienniku korespondencyjnym**

Pisma przychodzące:

- pismo 1 w załączeniu katalog "Notebooki i tablety" WOB S.A., znak pisma WOB/DM/4/12, data otrzymanej korespondencji 12-03-2012 rok, data otrzymania korespondencji 14-03-2012 rok, pismo przekazane do Działu Marketingu DMA;
- pismo 2 zapytanie o ofertę od sieci sklepów detalicznych NET-COM, znak pisma N-C/BH/22/12, data otrzymanej korespondencji 18-03-2012 rok, data otrzymania korespondencji 19-03-2012 rok, pismo przekazane do Biura Handlowego BH;
- pismo 3 w załączeniu zaproszenie na Walne Zgromadzenie Akcjonariuszy PPHU DELTA S.A., znak pisma D-TA/BZ/18/12, data otrzymanej korespondencji 19-03- 2012 rok, data otrzymania korespondencji 21-03-2012 rok, pismo przekazane do Biura Zarządu BZ;

Pisma wychodzące:

- pismo 1 oferta na sprzedaż drukarek do biura rachunkowego RACH-MAT Sp. z o.o. wysłana w dniu 12-03-2012 rok, Nr aktu DH/41406-001/12
- pismo 2 podziękowanie za katalog "Notebooki i tablety" wysłane do WOB S.A. w dniu 19-03-2012 roku, Nr aktu DM/42421-004/12
- pismo 3 pismo informacyjne w sprawie sprzedaży drukarek laserowych wysłane do przedsiębiorstwa TECH-BUD Sp. z o.o. w dniu 24-03-2012 roku, Nr aktu DH/41406-008/12.

#### **Czas na wykonanie zadania wynosi 120 minut.**

#### **Ocenie podlegać będzie:**

Wydruk kart dziennika korespondencyjnego z zarejestrowanymi pismami oraz strona tytułową – rezultat 1;

Oprawa dziennika korespondencyjnego – rezultat 2.

#### **Kryteria oceniania wykonania zadania praktycznego będą uwzględniać:**

- □ zgodność strony tytułowej i tytułów kolumn dziennika korespondencyjnego z "Danymi informacyjnymi dotyczącymi dziennika korespondencyjnego";
- $\square$  prawidłowość wpisów w dzienniku korespondencyjnym;
- $\square$  zgodność złożenia kart dziennika z wzorcem dziennika korespondencyjnego;

#### **Umiejętności sprawdzane zadaniem praktycznym:**

#### **1. Obsługiwanie biura**.

Umiejętność *4) kompletuje materiały i akty prawne niezbędne do pracy*; Umiejętność *7) wykonuje czynności kancelaryjne*; Umiejętność *9) obsługuje sprzęt i urządzenia techniki biurowej*.

## **Inne zadania praktyczne z zakresu kwalifikacji** *A.24. Wykonywanie prac biurowych* **mogą dotyczyć:**

sporządzania pism na podstawie opisu sytuacji, korzystanie z wykazu akt, przygotowanie zebrania;

## **ZAŁĄCZNIKI**

**ZAŁĄCZNIK 1. Wykaz wybranych aktów prawnych**

**ZAŁĄCZNIK 2. Podstawa programowa kształcenia w zawodzie technik prac biurowych**

**ZAŁĄCZNIK 3. Procedury przeprowadzania i organizowania egzaminu potwierdzającego kwalifikacje w zawodzie**

**ZAŁĄCZNIK 4. Wzór deklaracji przystąpienia do egzaminu dla ucznia/słuchacza/absolwenta**

**ZAŁĄCZNIK 5. Wzór wniosku o dopuszczenie do egzaminu eksternistycznego zawodowego**

**ZAŁĄCZNIK 6. Wykaz Okręgowych Komisji Egzaminacyjnych**

### **ZAŁĄCZNIK 1. Wykaz wybranych aktów prawnych**

- □ Ustawa z dnia 19 sierpnia 2011 r. o zmianie ustawy o systemie oświaty oraz niektórych innych ustaw (Dz. U. z 2011 r, Nr 205, poz. 1206)
- $\square$  Rozporządzenie MEN z dnia 23 grudnia 2011 r. w sprawie klasyfikacji zawodów szkolnictwa zawodowego (Dz. U. z 2012 r., poz. 7)
- □ Rozporządzenie MEN z dnia 7 lutego 2012 r. w sprawie podstawy programowej kształcenia w zawodach (Dz. U. z 2012 r., poz. 184)
- Rozporządzenie Ministra Edukacji Narodowej z dnia 11 stycznia 2012 r. w sprawie egzaminów eksternistycznych (Dz. U. z 2012 r., poz. 188)
- Rozporządzenie MEN z dnia 24 lutego 2012 r. zmieniające rozporządzenie w sprawie warunków i sposobu oceniania, klasyfikowania i promowania uczniów i słuchaczy oraz przeprowadzania sprawdzianów i egzaminów w szkołach publicznych (Dz. U. z 2012 r., poz. 262)

### **ZAŁĄCZNIK 2. Podstawa programowa kształcenia w zawodzie**

Opracowano na podstawie dokumentu z dnia 7 lutego 2012 r.

#### technik prac biurowych 411004

Celem kształcenia zawodowego jest przygotowanie uczących się do życia w warunkach współczesnego świata, wykonywania pracy zawodowej i aktywnego funkcjonowania na zmieniającym się rynku pracy. Zadania szkoły i innych podmiotów prowadzących kształcenie zawodowe oraz sposób ich realizacji są uwarunkowane zmianami zachodzącymi w otoczeniu gospodarczo-społecznym, na które wpływają w szczególności: idea gospodarki opartej na wiedzy, globalizacja procesów gospodarczych i społecznych, rosnący udział handlu międzynarodowego, mobilność geograficzna i zawodowa, nowe techniki i technologie, a także wzrost oczekiwań pracodawców w zakresie poziomu wiedzy i umiejętności pracowników. W procesie kształcenia zawodowego ważne jest integrowanie i korelowanie kształcenia ogólnego i zawodowego, w tym doskonalenie kompetencji kluczowych nabytych w procesie kształcenia ogólnego, z uwzględnieniem niższych etapów edukacyjnych. Odpowiedni poziom wiedzy ogólnej powiązanej z wiedzą zawodową przyczyni się do podniesienia poziomu umiejętności zawodowych absolwentów szkół kształcących w zawodach, a tym samym zapewni im możliwośd sprostania wyzwaniom zmieniającego się rynku pracy. W procesie kształcenia zawodowego są podejmowane działania wspomagające rozwój każdego uczącego się, stosownie do jego potrzeb i możliwości, ze szczególnym uwzględnieniem indywidualnych ścieżek edukacji i kariery, możliwości podnoszenia poziomu wykształcenia i kwalifikacji zawodowych oraz zapobiegania przedwczesnemu kończeniu nauki.

Elastycznemu reagowaniu systemu kształcenia zawodowego na potrzeby rynku pracy, jego otwartości na uczenie się przez całe życie oraz mobilności edukacyjnej i zawodowej absolwentów ma służyć wyodrębnienie kwalifikacji w ramach poszczególnych zawodów wpisanych do klasyfikacji zawodów szkolnictwa zawodowego.

#### **1. CELE KSZTAŁCENIA W ZAWODZIE**

Absolwent szkoły kształcącej w zawodzie technik prac biurowych powinien byd przygotowany do wykonywania następujących zadań zawodowych:

1) organizowania biura oraz wykonywania prac biurowo-administracyjnych;

2) przygotowywania narad, zebrań, konferencji oraz spotkań służbowych;

3) gromadzenia, rejestrowania oraz przetwarzania informacji;

4) sporządzania, przechowywania i archiwizowania dokumentów związanych z funkcjonowaniem jednostki organizacyjnej;

5) obsługiwania sprzętu biurowego.

#### **2. EFEKTY KSZTAŁCENIA**

Do wykonywania wyżej wymienionych zadań zawodowych niezbędne jest osiągnięcie zakładanych efektów kształcenia, na które składają się:

1) efekty kształcenia wspólne dla wszystkich zawodów;

#### **(BHP). Bezpieczeostwo i higiena pracy**

Uczeń:

1) rozróżnia pojęcia związane z bezpieczeństwem i higieną pracy, ochroną przeciwpożarową, ochroną środowiska i ergonomią;

2) rozróżnia zadania i uprawnienia instytucji oraz służb działających w zakresie ochrony pracy i ochrony środowiska w Polsce;

3) określa prawa i obowiązki pracownika oraz pracodawcy w zakresie bezpieczeństwa i higieny pracy;

4) przewiduje zagrożenia dla zdrowia i życia człowieka oraz mienia i środowiska związane z wykonywaniem zadań zawodowych;

5) określa zagrożenia związane z występowaniem szkodliwych czynników w środowisku pracy;

6) określa skutki oddziaływania czynników szkodliwych na organizm człowieka;

7) organizuje stanowisko pracy zgodnie z obowiązującymi wymaganiami ergonomii, przepisami bezpieczeństwa i higieny pracy, ochrony przeciwpożarowej i ochrony środowiska;

8) stosuje środki ochrony indywidualnej i zbiorowej podczas wykonywania zadań zawodowych;

9) przestrzega zasad bezpieczeństwa i higieny pracy oraz stosuje przepisy prawa dotyczące ochrony przeciwpożarowej i ochrony środowiska;

10) udziela pierwszej pomocy poszkodowanym w wypadkach przy pracy oraz w stanach zagrożenia zdrowia i życia.

## **(PDG). Podejmowanie i prowadzenie działalności gospodarczej**

Uczeń:

1) stosuje pojęcia z obszaru funkcjonowania gospodarki rynkowej;

2) stosuje przepisy prawa pracy, przepisy prawa dotyczące ochrony danych osobowych oraz przepisy prawa podatkowego i prawa autorskiego;

3) stosuje przepisy prawa dotyczące prowadzenia działalności gospodarczej;

4) rozróżnia przedsiębiorstwa i instytucje występujące w branży i powiązania między nimi;

5) analizuje działania prowadzone przez przedsiębiorstwa funkcjonujące w branży;

6) inicjuje wspólne przedsięwzięcia z różnymi przedsiębiorstwami z branży;

7) przygotowuje dokumentację niezbędną do uruchomienia i prowadzenia działalności gospodarczej;

8) prowadzi korespondencję związaną z prowadzeniem działalności gospodarczej;

9) obsługuje urządzenia biurowe oraz stosuje programy komputerowe wspomagające prowadzenie działalności gospodarczej;

10) planuje i podejmuje działania marketingowe prowadzonej działalności gospodarczej;

11) optymalizuje koszty i przychody prowadzonej działalności gospodarczej.

#### **(JOZ). Język obcy ukierunkowany zawodowo**

Uczeń:

1) posługuje się zasobem środków językowych (leksykalnych, gramatycznych, ortograficznych oraz

fonetycznych), umożliwiających realizację zadań zawodowych;

2) interpretuje wypowiedzi dotyczące wykonywania typowych czynności zawodowych artykułowane powoli i wyraźnie, w standardowej odmianie języka;

3) analizuje i interpretuje krótkie teksty pisemne dotyczące wykonywania typowych czynności zawodowych;

4) formułuje krótkie i zrozumiałe wypowiedzi oraz teksty pisemne umożliwiające komunikowanie się

w środowisku pracy;

5) korzysta z obcojęzycznych źródeł informacji.

#### **(KPS). Kompetencje personalne i społeczne**

Uczeń:

1) przestrzega zasad kultury i etyki;

2) jest kreatywny i konsekwentny w realizacji zadań;

3) przewiduje skutki podejmowanych działań;

4) jest otwarty na zmiany;

5) potrafi radzić sobie ze stresem;

6) aktualizuje wiedzę i doskonali umiejętności zawodowe;

7) przestrzega tajemnicy zawodowej;

8) potrafi ponosić odpowiedzialność za podejmowane działania;

9) potrafi negocjować warunki porozumień;

10) współpracuje w zespole.

**(OMZ). Organizacja pracy małych zespołów** (wyłącznie dla zawodów nauczanych na poziomie technika) Uczeń:

1) planuje prace zespołu w celu wykonania przydzielonych zadań;

2) dobiera osoby do wykonania przydzielonych zadań;

3) kieruje wykonaniem przydzielonych zadań;

4) ocenia jakość wykonania przydzielonych zadań:

5) wprowadza rozwiązania techniczne i organizacyjne wpływające na poprawę warunków i jakość pracy;

6) komunikuje się ze współpracownikami.

2) efekty kształcenia wspólne dla zawodów w ramach obszaru administracyjno-usługowego, stanowiące podbudowę do kształcenia w zawodzie lub grupie zawodów PKZ(A.o);

#### **PKZ(A.o) Umiejętności stanowiące podbudowę do kształcenia w zawodzie technik prac biurowych** Uczeń:

1) posługuje się pojęciami z zakresu mikroekonomii i makroekonomii;

2) określa znaczenie marketingu w działalności reklamowej oraz rozróżnia jego elementy;

3) stosuje przepisy prawa dotyczące tajemnicy służbowej oraz ochrony danych osobowych;

4) rozróżnia rodzaje badań statystycznych oraz określa ich przydatność;

5) stosuje programy komputerowe wspomagające wykonywanie zadań.

3) efekty kształcenia właściwe dla kwalifikacji wyodrębnionej w zawodzie technik prac biurowych opisane w części II:

#### **A.24. Wykonywanie prac biurowych**

#### **1. Sporządzanie oraz prowadzenie korespondencji biurowej**

Uczeń:

1) sporządza różnego rodzaju pisma urzędowe z zastosowaniem techniki komputerowej;

2) obsługuje oprogramowanie do edycji tekstu, wykonywania obliczeń oraz tworzenia baz danych;

3) obsługuje programy oraz urządzenia dla niewidomych i słabowidzących;

4) przestrzega zasad przygotowania dokumentów brajlowskich;

5) stosuje programy do przetwarzania plików tekstowych na pliki dźwiękowe;

6) przestrzega zasad sporządzania korespondencji oraz redagowania pism;

7) sporządza pisma urzędowe dotyczące funkcjonowania jednostki organizacyjnej;

8) posługuje się alfabetem brajla;

9) obsługuje graficzne i tekstowe drukarki brajlowskie.

#### **2. Obsługiwanie biura**

Uczeń:

1) opracowuje instrukcję kancelaryjną;

2) sporządza rzeczowy wykaz akt;

3) organizuje pracę biura lub sekretariatu;

4) kompletuje materiały i akty prawne niezbędne do pracy;

5) kreuje wizerunek jednostki organizacyjnej;

6) rozpoznaje strukturę organizacyjną jednostki;

7) wykonuje czynności kancelaryjne;

8) przygotowuje korespondencję do wysłania pocztą tradycyjną i pocztą elektroniczną;

9) obsługuje sprzęt i urządzenia techniki biurowej;

10) przygotowuje zebrania, narady i konferencje.

#### **3. WARUNKI REALIZACJI KSZTAŁCENIA W ZAWODZIE**

Szkoła podejmująca kształcenie w zawodzie technik prac biurowych powinna posiadać warunki do kształtowania u uczniów niewidomych i słabowidzących umiejętności pisania tekstów metodą mnemotechniczną oraz umiejętności w zakresie wykonywania prac biurowych, pracownię techniki biurową wyposażoną w: stanowisko komputerowe dla nauczyciela z drukarką sieciową, drukującą w czarnodruku i w znakach pisma Braille'a, ze skanerem i z projektorem multimedialnym oraz stanowiska komputerowe dla uczniów (jeden komputer dla jednego ucznia), wszystkie komputery dostosowane do potrzeb osób niewidomych i słabowidzących, połączone w sied z dostępem do Internetu i z podłączeniem do drukarki sieciowej, z zainstalowanym pakietem programów biurowych oraz programami specjalistycznymi do obsługi sekretariatu; urządzenia dla niewidomych i słabowidzących: monitory, linijki brajlowskie, powiększalniki, skanery, dyktafony, maszyny do pisania; programy dla niewidomych i słabowidzących: programy odczytujące ekran, syntezatory mowy, programy powiększające ekran, programy powiększająco-mówiące, programy rozpoznające teskt (OCR), programy rozpoznające czarnodruk i znaki pisma Braille'a (OBR), programy do rysowania wypukłego; urządzenia techniki biurowej, w szczególności takie, jak: telefon z automatyczną sekretarką i faksem, skaner, kserokopiarka, niszczarka, bindownica, urządzenia techniki korespondencyjnej do otwierania kopert, składania pism, kopertowania, frankowania, instrukcje obsługi urządzeń, materiały biurowe; formularze dokumentów i dowodów księgowych oraz sprawozdań statystycznych w formie drukowanej w czarnodruku w odpowiednim powiększeniu, w grafice wypukłej lub dostępne w wersji elektronicznej; zestaw przepisów prawa dotyczących prowadzenia korespondencji, jednolity rzeczowy wykaz akt i instrukcje kancelaryjne w formie drukowanej w czarnodruku czcionką odpowiednio powiększoną, w znakach pisma Braille'a lub w wersji elektronicznej; podręczniki, słowniki i encyklopedie ekonomiczne, prawne oraz dotyczące rachunkowości; słowniki języka polskiego oraz języków obcych, których nauczanie jest prowadzone w szkole, w wersji elektronicznej oraz w formie drukowanej w czarnodruku czcionką odpowiednio powiększoną. Kształcenie praktyczne może odbywać się w: pracowniach szkolnych, placówkach kształcenia praktycznego, przedsiębiorstwach, urzędach administracji publicznej i jednostek samorządu terytorialnego oraz organizacjach społecznych.

Szkoła organizuje praktyki zawodowe w podmiocie zapewniającym rzeczywiste warunki pracy właściwe dla nauczanego zawodu w wymiarze 8 tygodni (320 godzin).

#### **4. Minimalna liczba godzin kształcenia zawodowego1)**

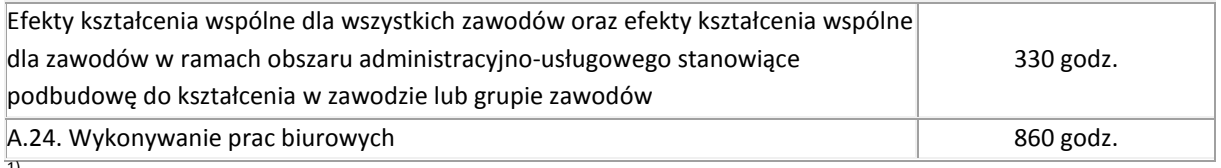

 $1)$ W szkole liczbę godzin kształcenia zawodowego należy dostosować do wymiaru godzin określonego w przepisach w sprawie ramowych planów nauczania w szkołach publicznych danego typu, zachowując minimalną liczbę godzin wskazanych w tabeli odpowiednio dla efektów kształcenia: wspólnych dla wszystkich zawodów i wspólnych dla zawodów w ramach obszaru kształcenia stanowiących podbudowę do kształcenia w zawodzie lub grupie zawodów oraz właściwych dla kwalifikacji wyodrębnionych w zawodzie.

## **ZAŁĄCZNIK 3. Procedury przeprowadzania i organizowania egzaminu potwierdzającego kwalifikacje w zawodzie**

Aktualne procedury dotyczące przeprowadzania i organizowania egzaminu potwierdzającego kwalifikacje w zawodzie są dostępne na stronie internetowej Centralnej Komisji Egzaminacyjnej pod adresem [http://www.cke.edu.pl.](http://www.cke.edu.pl/)

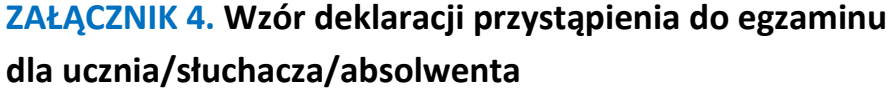

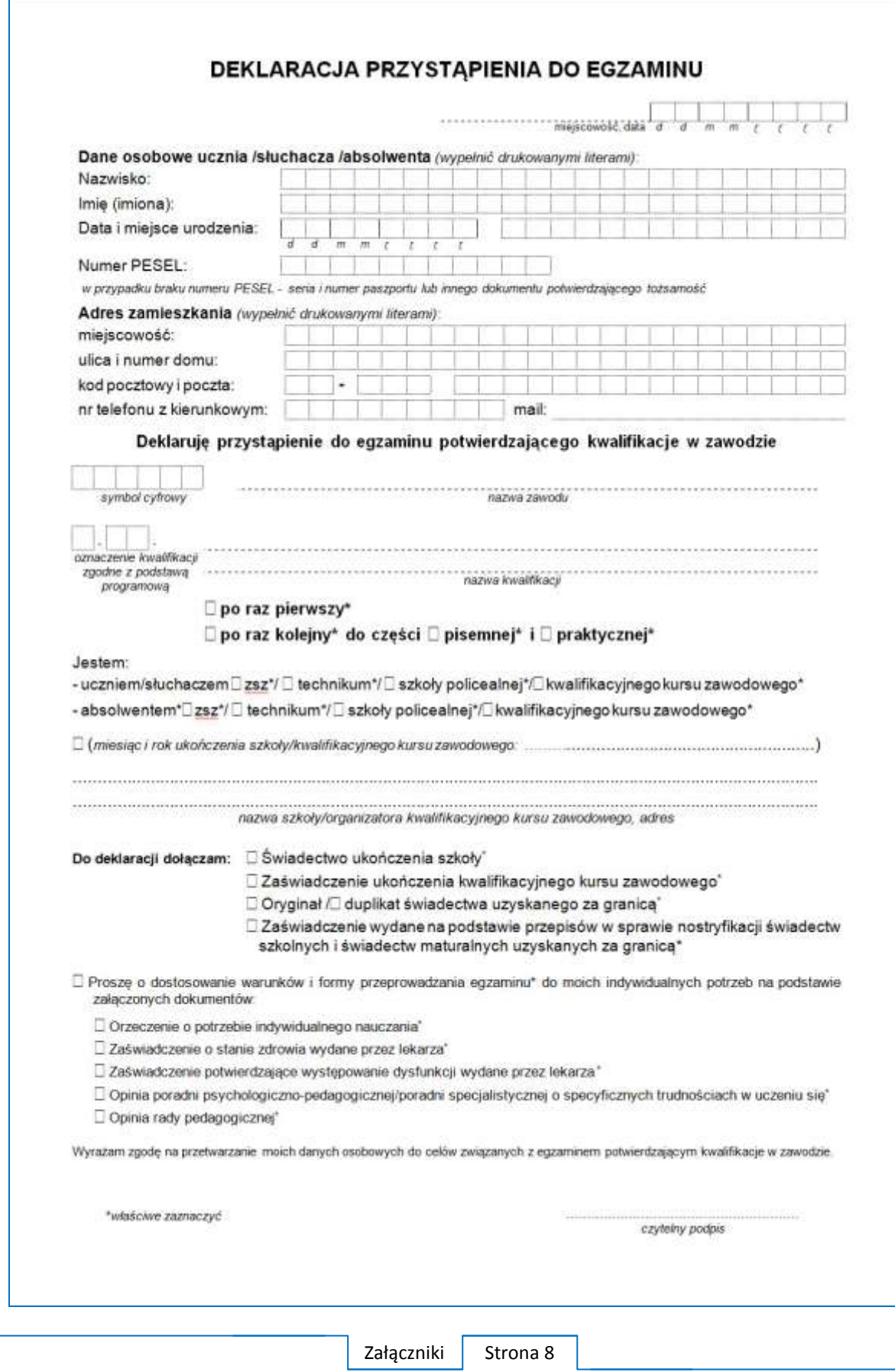

## **ZAŁĄCZNIK 5. Wzór wniosku o dopuszczenie do egzaminu eksternistycznego zawodowego**

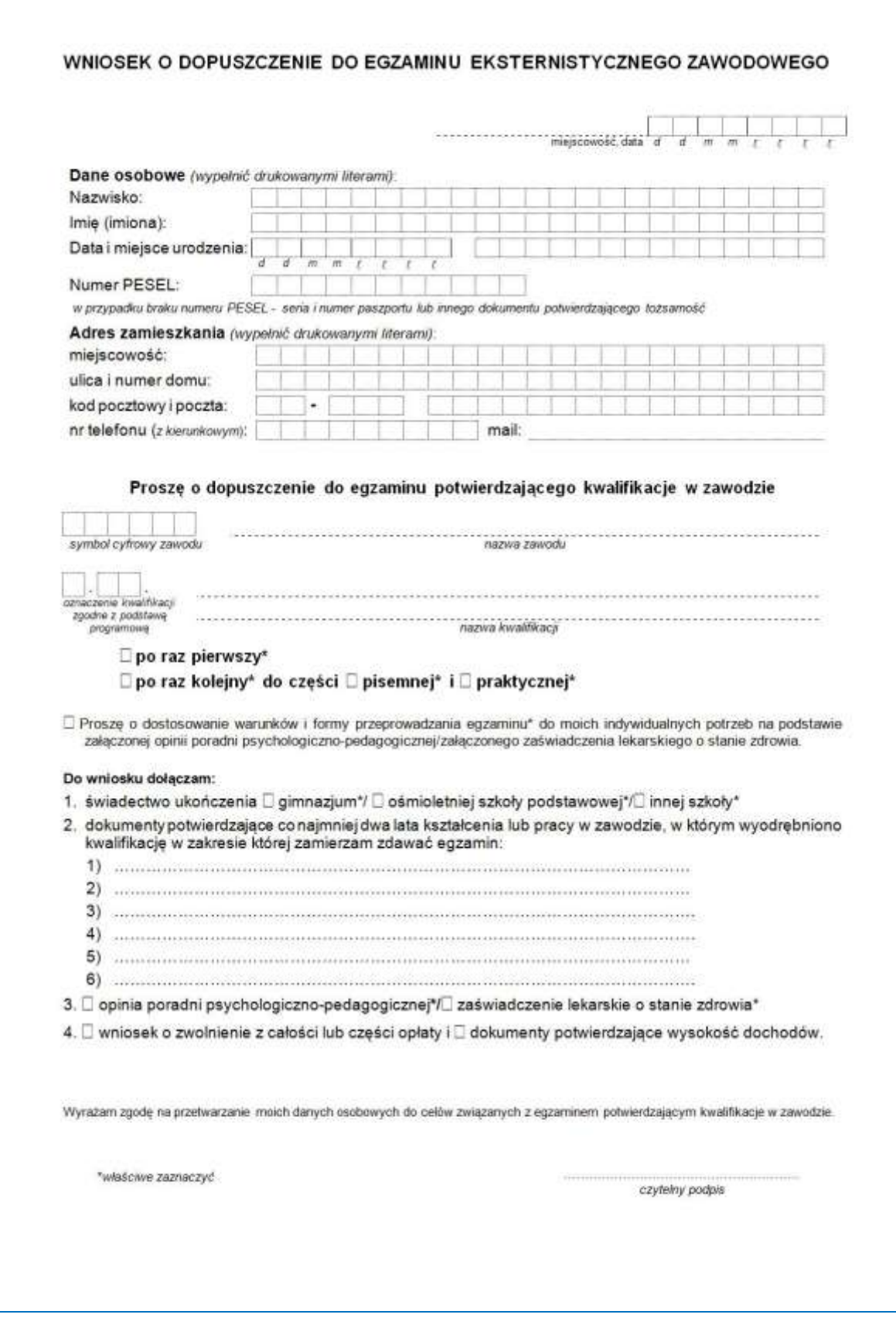

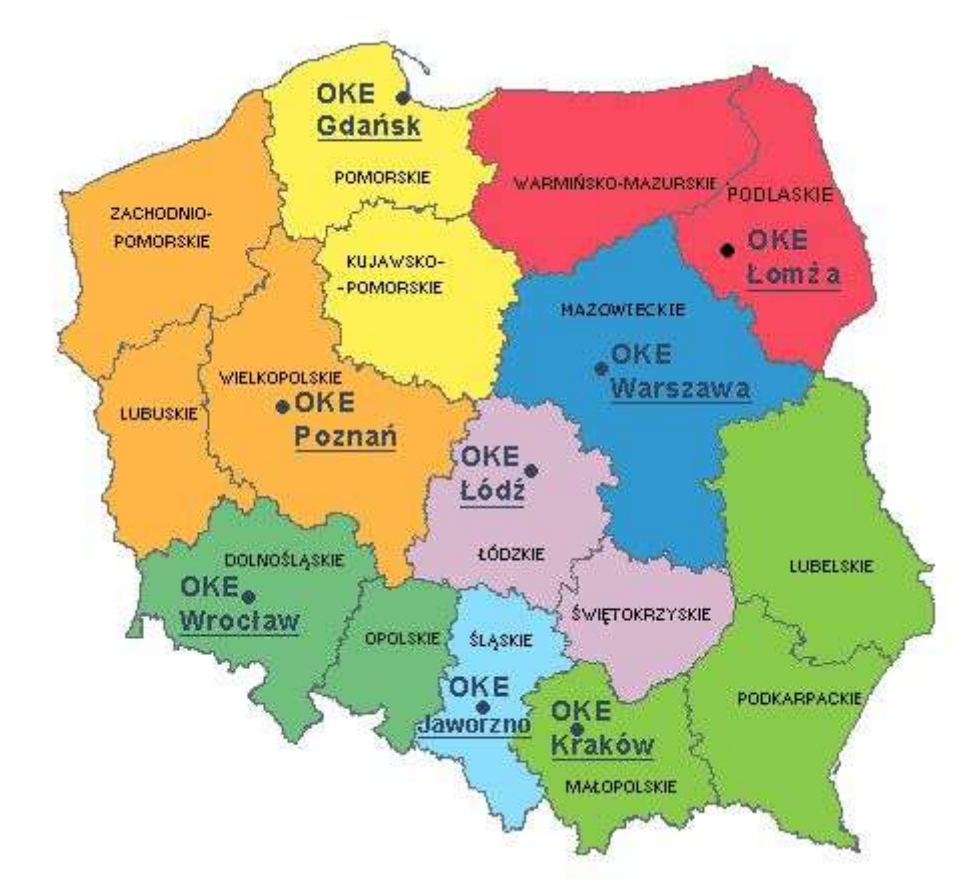

## **ZAŁĄCZNIK 6. Wykaz Okręgowych Komisji Egzaminacyjnych**

Okręgowa Komisja Egzaminacyjna w Gdańsku <http://www.oke.gda.pl/>

Okręgowa Komisja Egzaminacyjna w Jaworznie <http://www.oke.jaworzno.pl/>

Okręgowa Komisja Egzaminacyjna w Krakowie <http://www.oke.krakow.pl/>

Okręgowa Komisja Egzaminacyjna w Łomży <http://www.oke.lomza.pl/>

Okręgowa Komisja Egzaminacyjna w Łodzi <http://www.komisja.pl/>

Okręgowa Komisja Egzaminacyjna w Poznaniu <http://www.oke.poznan.pl/>

Okręgowa Komisja Egzaminacyjna w Warszawie <http://www.oke.waw.pl/>

Okręgowa Komisja Egzaminacyjna we Wrocławiu <http://www.oke.wroc.pl/>

## **SŁOWNIK POJĘĆ**

**Szkoła** – należy przez to rozumieć trzy typy szkół ponadgimnazjalnych:

- zasadniczą szkołę zawodową,
- czteroletnie technikum,
- szkołę policealną.

**Placówka** – należy przez to rozumieć placówkę kształcenia ustawicznego lub placówkę kształcenia praktycznego.

**Dyrektor szkoły/placówki** – należy przez to rozumieć dyrektora szkoły/placówki, w której jest realizowane kształcenie zawodowe.

**Pracodawca** – należy przez to rozumieć pracodawcę, u którego jest realizowane kształcenie zawodowe.

**Ośrodek egzaminacyjny** – należy przez to rozumieć szkołę, placówkę lub pracodawcę, upoważnione przez dyrektora komisji okręgowej do zorganizowania części praktycznej egzaminu.

**Egzamin zawodowy** – należy przez to rozumieć egzamin potwierdzający kwalifikacje w zawodzie przeprowadzany z zakresu danej kwalifikacji wyodrębnionej w tym zawodzie, zgodnie z klasyfikacją zawodów szkolnictwa zawodowego.

**Kwalifikacja w zawodzie** – wyodrębniony w danym zawodzie zestaw oczekiwanych efektów kształcenia, których osiągnięcie potwierdza świadectwo wydane przez okręgową komisję egzaminacyjną, po zdaniu egzaminu potwierdzającego kwalifikacje w zawodzie w zakresie jednej kwalifikacji.

**Podstawa programowa kształcenia w zawodach** – obowiązkowe zestawy celów kształcenia i treści nauczania opisanych w formie oczekiwanych efektów kształcenia: wiedzy, umiejętności zawodowych oraz kompetencji personalnych i społecznych, niezbędnych dla zawodów lub kwalifikacji wyodrębnionych w zawodach, uwzględniane w programach nauczania i umożliwiające ustalenie kryteriów ocen szkolnych i wymagań egzaminacyjnych oraz warunki realizacji kształcenia w zawodach, w tym zalecane wyposażenie w pomoce dydaktyczne i sprzęt oraz minimalna liczba godzin kształcenia zawodowego.

**Formy pozaszkolne** – należy przez to rozumieć formy uzyskiwania i uzupełniania wiedzy, umiejętności i kwalifikacji zawodowych w placówkach i ośrodkach kształcenia ustawicznego i praktycznego, a także kwalifikacyjne kursy zawodowe.

**Kwalifikacyjny kurs zawodowy** – należy przez to rozumieć kurs, którego program nauczania uwzględnia podstawę programową kształcenia w zawodach, w zakresie jednej kwalifikacji, którego ukończenie umożliwia przystąpienie do egzaminu potwierdzającego kwalifikacje w zawodzie w zakresie tej kwalifikacji.

**Część pisemna egzaminu przeprowadzana w formie elektronicznej** – należy przez to rozumieć część pisemną egzaminu zawodowego przeprowadzaną z wykorzystaniem elektronicznego systemu przeprowadzania egzaminu.

**Operator** lub **operatorzy egzaminu** – należy przez to rozumieć wskazaną przez dyrektora szkoły/placówki/pracodawcę osobę lub osoby odpowiedzialne za przygotowanie techniczne szkoły/placówki/pracodawcy do przeprowadzenia części pisemnej egzaminu z wykorzystaniem elektronicznego systemu oraz za poprawność funkcjonowania w czasie egzaminu systemu elektronicznego i indywidualnych stanowisk egzaminacyjnych wspomaganych elektronicznie.

**Asystent techniczny** – należy przez to rozumieć osobę lub osoby przygotowujące stanowiska egzaminacyjne wskazane przez kierownika ośrodka egzaminacyjnego, odpowiedzialne za przygotowanie stanowisk egzaminacyjnych i zapewniających prawidłowe funkcjonowanie stanowisk komputerowych, specjalistycznego sprzętu oraz maszyn i urządzeń wykorzystywanych do wykonania zadań egzaminacyjnych w czasie przeprowadzania części praktycznej egzaminu zawodowego.

**Nauczyciel wspomagający** – należy przez to rozumieć specjalistę z zakresu danej niepełnosprawności, o którym mowa w komunikacie dyrektora CKE w sprawie szczegółowej informacji o sposobach dostosowania warunków i form przeprowadzania egzaminu zawodowego.

**Osoby posiadające świadectwa szkolne uzyskane za granicą** – należy przez to rozumieć osoby posiadające świadectwa szkolne uzyskane za granicą, uznane za równorzędne ze świadectwami ukończenia odpowiednich polskich szkół ponadgimnazjalnych lub szkół ponadpodstawowych.

**Zdający ze specjalnymi potrzebami edukacyjnymi** – należy przez to rozumieć:

- uczniów,
- słuchaczy,
- absolwentów

posiadających orzeczenie o potrzebie kształcenia specjalnego lub orzeczenie o potrzebie indywidualnego nauczania, lub opinię poradni psychologiczno-pedagogicznej, w tym poradni specjalistycznej o specyficznych trudnościach w uczeniu się, lub zaświadczenie o stanie zdrowia wydane przez lekarza stwierdzające chorobę lub niesprawność czasową, lub opinię rady pedagogicznej wskazującą konieczność dostosowania warunków egzaminu ze względu na trudności adaptacyjne związane z wcześniejszym kształceniem za granicą, zaburzenia komunikacji językowej, lub sytuację kryzysową lub traumatyczną – osoby niewidome, słabowidzące, niesłyszące, słabosłyszące, z niepełnosprawnością ruchową, w tym z afazją, z upośledzeniem umysłowym w stopniu lekkim, z autyzmem, w tym z zespołem Aspergera, posiadające zaświadczenie lekarskie potwierdzające występowanie danej dysfunkcji, przystępujące do egzaminu potwierdzającego kwalifikację w zawodzie na podstawie świadectwa szkolnego uzyskanego za granicą lub ukończonego kwalifikacyjnego kursu zawodowego lub decyzji dyrektora okręgowej komisji egzaminacyjnej o dopuszczeniu do egzaminu zawodowego eksternistycznego.